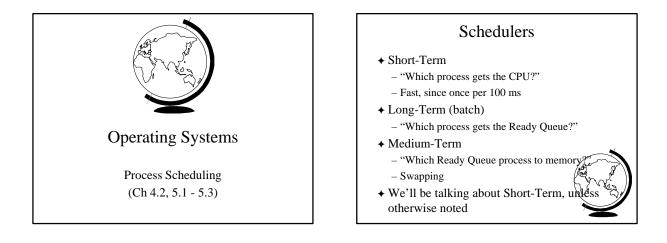

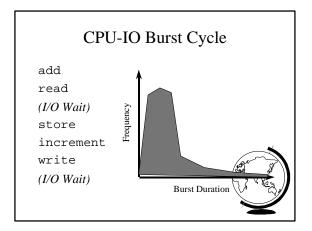

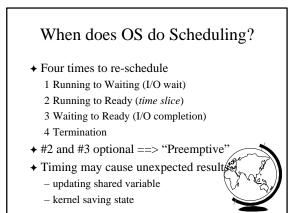

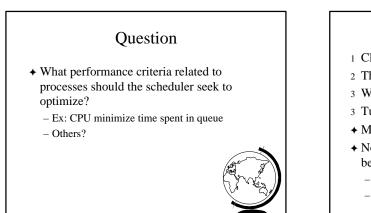

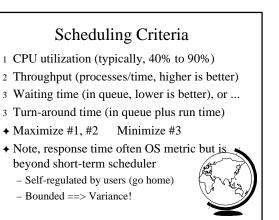

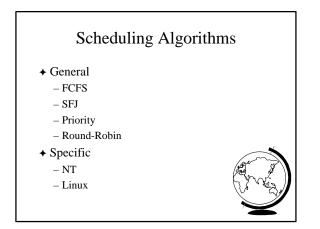

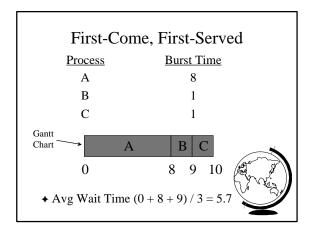

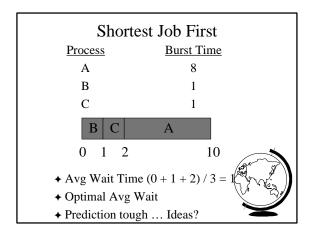

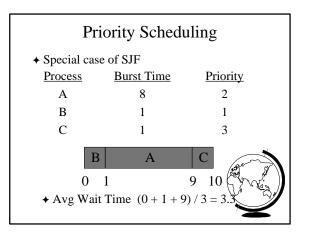

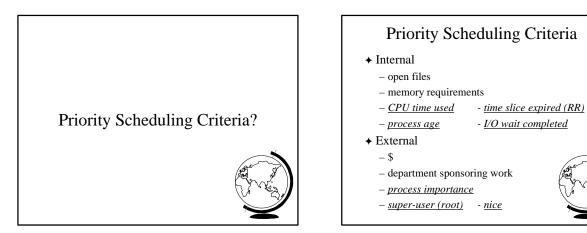

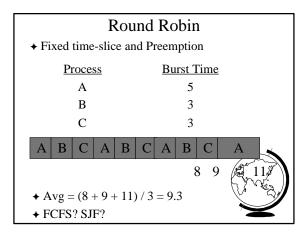

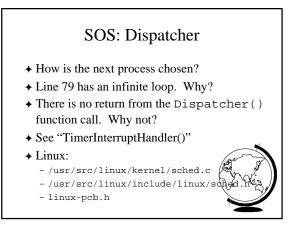

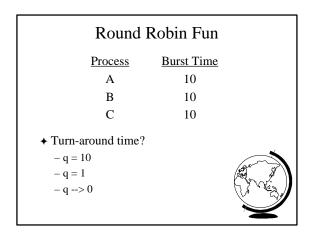

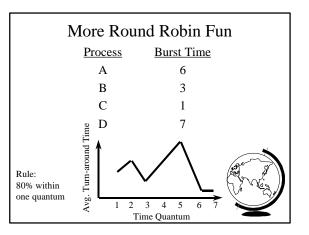

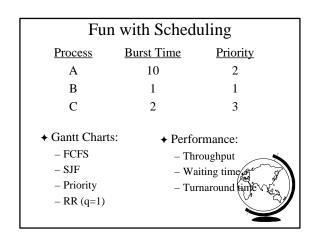

| More Fun with Scheduling                                                                                                 |              |                                                                                                    |
|----------------------------------------------------------------------------------------------------|--------------|----------------------------------------------------------------------------------------------------|
| Process                                                                                                    | Arrival Time | Burst Time                                                                                                    |
| А                                                                                                    | 0.0          | 8                                                                                                    |
| В                                                                                                    | 0.4          | 4                                                                                                    |
| С                                                                                                    | 1.0          | 1                                                                                                    |
| <ul> <li>◆ Turn around time:</li> <li>– FCFS</li> <li>– SJF</li> <li>– q=1 CPU idle</li> <li>– q=0.5 CPU idle</li> </ul> |              | A CONTRACT OF A CONTRACT OF A |

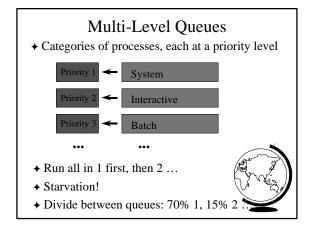

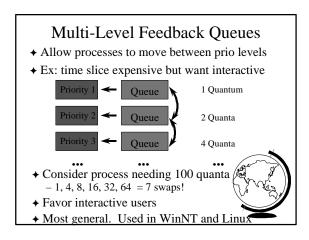

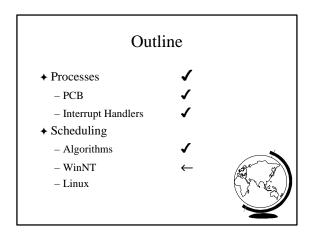

## Windows NT Scheduling

- Basic scheduling unit is a thread
   For now, just think of a thread as a process
- ✦ Priority based scheduling per thread
- + Preemptive operating system
- + No shortest job first, no quotas

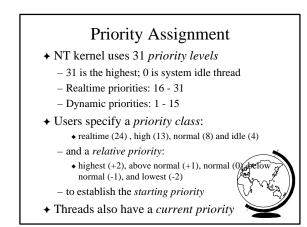

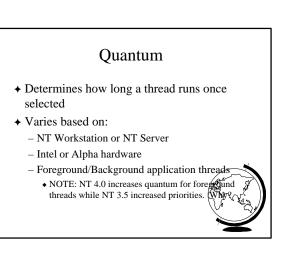

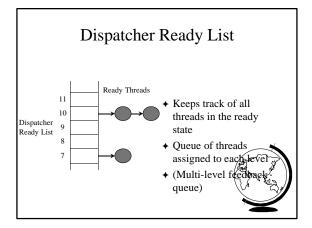

♦ Boost priority

✦ Decay priority

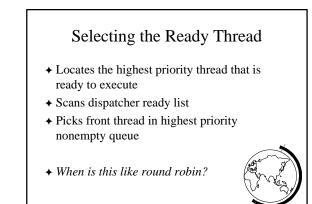

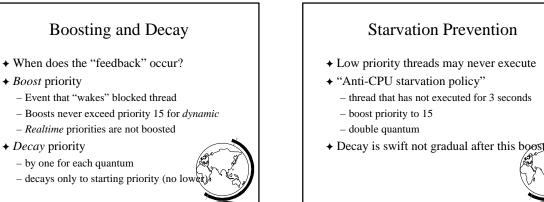

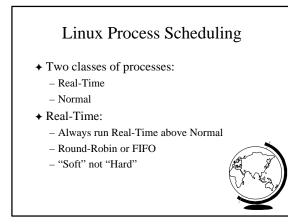

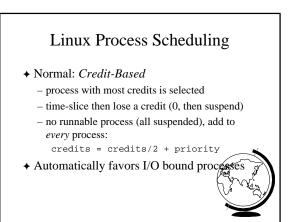

## Questions

- ✦ True or False:
  - FCFS is optimal in terms of avg waiting time
  - Most processes are CPU bound
  - $-% \left( T^{\prime}\right) =0$  . The shorter the time quantum, the better
- ♦ What is the *idle thread*? Where did we see it?

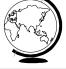